# Impactos da Geração Distribuída Fotovoltaica Utilizando Simulações de Monte Carlo – Estudo de Caso na Celesc Distribuição

André I. Cantão \* Bruno S. Dupczak \*\* Edison A. C. Aranha Neto \*\*

<sup>∗</sup> Celesc Distribui¸c˜ao S.A., Florian´opolis, SC (e-mail: aicantao@gmail.com) ∗∗ Instituto Federal de Santa Catarina (IFSC), Florian´opolis, SC (e-mail: bruno.dupczak@ifsc.edu.br, earanha@ifsc.edu.br)

Abstract: The constant incentives for distributed generation (DG) have led to a significant growth in the number of photovoltaic generators connected to electricity distribution systems. However, the effect of DG on low voltage networks is complex and difficult to analyze, since several factors, such as the ambient temperature, solar radiation and rated power of the generators, influence the power available in the electrical system. In this study, the limits of photovoltaic generation insertion in electricity networks were determined through the analysis of the impacts on technical losses and the voltage levels in steady state. Real parameters of feeder systems in the Celesc Distribution network were considered and simulations were performed using MATLAB and OpenDSS software. In addition, different combinations of power and location of the generating units were randomly selected and analyzed using the Monte Carlo method. Based on the results obtained, limits for the insertion of photovoltaic generation in the feeder systems under study were defined.

Resumo: Os constantes incentivos à geração distribuída (GD) proporcionam um crescimento significativo do número de geradores fotovoltaicos conectados aos sistemas de distribuição de energia elétrica. Contudo, os impactos que a GD pode causar nas redes de baixa tensão é um problema complexo de ser analisado, pois fatores como a temperatura ambiente, a irradiação solar e a potência nominal dos geradores, influenciam na potência disponível no sistema elétrico. Dessa forma, propõem-se neste trabalho, determinar limites de inserção de geração fotovoltaica, através da análise dos impactos causados nas perdas técnicas e nos níveis de tensão em regime permanente. Para tanto, consideram-se parˆametros reais de alimentadores da rede da Celesc Distribuição e simulações realizadas com os softwares MATLAB e OpenDSS. Além disso, diferentes combinações de potência e localização das unidades de geração são sorteadas e analisadas através do método de Monte Carlo. Ao final, busca-se definir um limite de inserção de geração fotovoltaica nos alimentadores em estudo.

Keywords: Distributed Generation; Photovoltaic Energy; Power Quality; Monte Carlo Method. Palavras-chaves: Geração Distribuída; Energia Fotovoltaica; Qualidade da Energia Elétrica; Método de Monte Carlo.

## 1. INTRODUÇÃO

O fornecimento de energia elétrica é um serviço essencial na vida das pessoas. No Brasil, esse serviço é regulado pela Agência Nacional de Energia Elétrica (ANEEL), e as distribuidoras de energia devem seguir uma série de critérios. Tais critérios visam não somente a manutenção da disponibilidade do serviço, mas também da qualidade. Em contrapartida, a inserção de geração distribuída (GD) causa impactos na rede de distribuição que podem afetar a qualidade do serviço prestado. Historicamente, os sistemas de distribuição convencionais são passivos e com fluxo unidirecional. Porém, a GD modifica esse cenário, o que dificulta a operação do sistema de diversas maneiras. Com o número de unidades com geração crescendo a cada ano, distribuidoras do mundo todo buscam mitigar esses impactos visando manter a qualidade da energia fornecida.

Segundo ANEEL (2021a), as primeiras unidades consumidoras (UCs) com geração distribuída do Brasil foram conectadas em 2008. Porém, foi a partir da publicação da Resolução Normativa n° 482 da ANEEL (2012) que o número de conexões anuais começou a aumentar significativamente, conforme a Figura 1. Observa-se que atualmente há mais de 600 mil unidades com geração distribuída no Brasil, totalizando uma potência instalada que ultrapassa 7,3 GW. A maior parte dessas usinas são fotovoltaicas, correspondendo a  $99.9\%$  das unidades e a  $97.4\%$  da potência instalada, conforme ANEEL (2021a).

Na rede da Celesc Distribuição, concessionária de energia do estado de Santa Catarina, é notada uma tendência para geradores de baixa potência, sendo 99% das unidades

<sup>⋆</sup> O presente trabalho teve o apoio do Instituto Federal de Santa Catarina (IFSC).

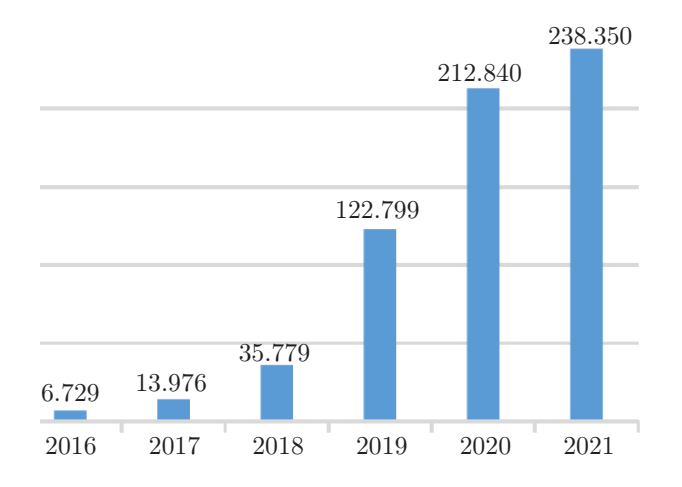

Figura 1. Evolução do número de conexões de unidades consumidoras com geração distribuída no Brasil.

consumidoras com geração menor do que 75 kW e 56% abaixo de 5 kW, de acordo com ANEEL (2021a). Observase que a inserção de geradores próximos à carga muda a dinˆamica do sistema, que inicialmente era planejado para ter fluxo unidirecional de potência. Além disso, os geradores podem causar impactos na rede, incluindo o aumento das perdas e a mudança no perfil de tensão. No Brasil, a preocupação com os impactos causados pela GD ´e devida principalmente aos ´ındices de qualidade exigidos pela ANEEL na prestação do serviço de distribuição de energia. Nesse sentido, na Tabela 1 apresentam-se os valores pagos pela Celesc como compensação por violação dos índices de tensão, obtidos em ANEEL (2021b).

Outro aspecto importante a ser analisado são as perdas na distribuição, que podem mudar devido a inserção da GD. A redução nas perdas técnicas é importante tanto para a distribuidora de energia quanto para os consumidores. As perdas calculadas durante processo de revisão tarifária, até um limite regulatório, são contempladas nos custos com compra de energia. Assim, uma parte das perdas é repassada aos consumidores na tarifa. Por outro lado, o custo da perda além desse limite é arcado pela distribuidora.

Frente ao exposto, a inserção da GD exerce impactos nos sistemas de distribuição que merecem ser analisados. Esses impactos podem ocorrer de diferentes formas, por exemplo na proteção, nos limites dos equipamentos e na energia demandada pelo alimentador. Do ponto de vista da qualidade de energia, os impactos mais importantes envolvem mudanças no perfil de tensão e nas perdas técnicas. Para as distribuidoras, o cálculo do limite de geração, que pode ser inserido em um alimentador sem que haja comprometimento da qualidade de energia, é de

Tabela 1. Compensações pagas pela Celesc por violação dos níveis de tensão em regime permanente.

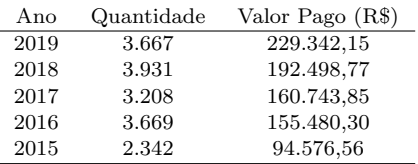

suma importância para a operação e para o planejamento das redes de distribuição.

Neste sentido, o presente trabalho propõe avaliar os impactos da geração distribuída fotovoltaica nos sistemas de distribuição de energia, buscando através dessa análise definir um limite de inserção de geração fotovoltaica em alimentadores, reduzindo assim o tempo de análise de novas conexões. Para tanto, será utilizado o método de Monte Carlo, buscando simular diversos cenários de operação, empregando para isso os softwares MATLAB e OpenDSS com parˆametros operacionais reais de um determinado alimentador da rede da Celesc Distribuição.

# 2. LIMITES DE INSERÇÃO DE GERAÇÃO DISTRIBUÍDA

Diversos estudos foram conduzidos na tentativa de se calcular um limite de inserção de geração distribuída, porém a comparação entre eles não é simples, pois as definições utilizadas s˜ao diferentes e influenciam o resultado.

Ampofo et al. (2017) testaram a porcentagem de inserção de geração distribuída para manter as tensões em níveis aceitáveis e não exceder os limites térmicos dos cabos. Os resultados obtidos mostram que a localização da geração distribuída tem impacto no nível aceitável de geração.

Morren (2008) calculou a potência máxima de geração de uma usina que pode ser inserida no sistema tendo como fator limitante a variação de tensão causada. O limite no estudo foi calculado em comparação à potência de curtocircuito do sistema.

Ambos os estudos apresentados anteriormente consideraram uma única usina, porém a distribuição da geração ao longo do alimentador também influencia no limite do sistema, conforme estudo de Kordkheili et al. (2014).

Daud et al. (2015) pesquisaram o limite de injeção de geração distribuída considerando as perdas na rede. Foi utilizado como critério do limite o valor que manteria as perdas abaixo de 150% do valor m´ınimo que pode ser obtido. Já Seker et al. (2018) propuseram um método analítico para determinar a máxima injeção de geração distribuída que mantém a perda do sistema igual ou menor do que a perda sem geração. Rahmani et al.  $(2017)$  apresentaram um método para o cálculo do limite considerando o conteúdo harmônico e a manutenção do esquema de proteção original.

Portanto, conclui-se que o estudo dos limites de inserção de geração distribuída na rede é abrangente, pois diferentes parâmetros limitantes podem ser utilizados. Além disso, os valores desses parˆametros podem variar por exemplo com a legislação local e com os métodos de operação da distribuidora responsável.

## 3. OPENDSS

O Open Distribution System Simulator (OpenDSS) é um programa de código aberto de simulação de circuitos elétricos no domínio da frequência. A ferramenta foi originalmente desenvolvida para a análise de conexão de geração distribuída, porém evoluiu para incluir diversas outras funcionalidades (EPRI, 2019).

A utilização do OpenDSS é feita principalmente através de linhas de comando. Adicionalmente o usuário pode utilizar uma interface gráfica na forma do programa OpenDSS-G. O programa tamb´em conta com uma interface Component  $Object$  *Model* (COM). Isso significa que, além de todas as funcionalidades já implementadas, o usuário pode utilizar outras linguagens de programação para criar suas próprias funções ou modos de solução. Alguns dos programas e linguagens comumente utilizados incluem MA-TLAB, Python, C# e R (Dugan, 2020). Dentre os usos do OpenDSS estão inclusos fluxo de potência, estudo de faltas e estudo de harmˆonicas. Segundo Dugan (2020), o fluxo de potência é o problema mais resolvido com o OpenDSS.

#### 3.1 Sistemas Fotovoltaicos

Os sistemas fotovoltaicos no OpenDSS são implementados através da função PVSystem. Para a definição dos sistemas fotovoltaicos s˜ao necess´arios dados do painel solar, do inversor e das condições operacionais. Com os dados do painel solar são definidas a potência ativa de pico e a curva de correção da potência em função da temperatura. Assim, a potência em corrente contínua  $(P_{CC,h})$ , entregue pelos módulos fotovoltaicos, é calculada por  $(1)$ , baseado na equação proposta por Freitas (2020). Nesta caso,  $P_{mpp}$ corresponde à potência nominal do conjunto fotovoltaico (em kW, para a irradiância de 1 kW/m<sup>2</sup> e 25°C) e  $k_{T,h}$  é o fator de correção da potência em função da temperatura horária. Por sua vez,  $\hat{G}_{m,pu}$  é a irradiância de base mensal do local (em pu do valor de referência de 1 kW/m<sup>2</sup>·dia) e  $G_{h,pu}$  refere-se aos pontos da curva horária de irradiância (em pu) definida na Figura 2 e proposta em Freitas (2020). Posteriormente, o valor de  $P_{CC,h}$  é modificado devido à presença do inversor, considerando uma curva de rendimento em função da potência de entrada.

$$
P_{CC,h} = P_{mpp} \cdot G_{m,pu} \cdot G_{h,pu} \cdot k_{T,h} \tag{1}
$$

## 4. ESTUDO DE CASO

Os estudos objetivam representar o mais fielmente possível a realidade dos sistemas. Para isso, foram utilizados dados reais sempre que disponíveis. Informações sobre a rede de distribuição, equipamentos, unidades consumidoras e consumo, foram retiradas da Base de Dados Geográfica

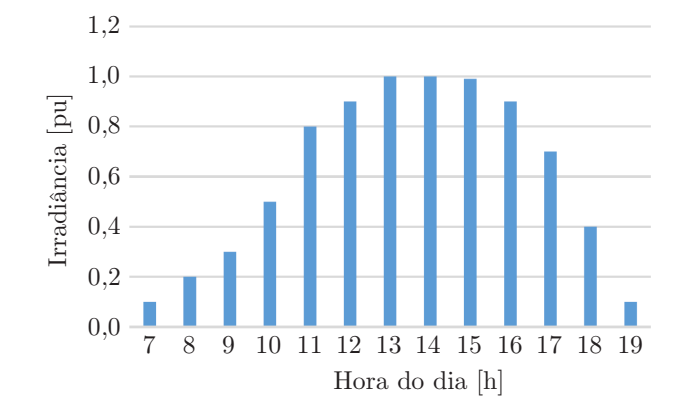

Figura 2. Irradiância horária típica  $G_{h,pu}$ . Nos horários não representados a irradiância é de 0  $pu$ .

da Distribuidora (BDGD), que consiste em um conjunto de informações representando a rede real da distribuidora. Esses dados s˜ao encaminhados pela distribuidora para a ANEEL anualmente, obedecendo uma estrutura e um conteúdo pré-estabelecidos (ANEEL, 2021c).

## 4.1 Definição dos alimentadores

Consumidores conectados nas redes de baixa tensão são classificados em oito classes tarifárias: Residencial, Industrial, Comercial, Rural, Poder Público, Iluminação Pública, Serviço Público e Consumo Próprio. Para os dados da BDGD, é ainda acrescentado um grupo chamado Revenda, constituído pela energia enviada para outras distribuidoras (concessionárias e permissionárias).

Para retratar essas classes tarifárias mais presentes nas redes da Celesc, foram selecionados 4 alimentadores para os testes propostos nesse estudo. Esses alimentadores são o alimentador 2 da subestação Araquari-Porto Grande (APG-02), o alimentador 12 da subestação Ilha-Centro (ICO-12), o alimentador 5 da subestação Joinville-Paranaguamirim (JPM-05) e o alimentador 3 da subesta- ¸c˜ao S˜ao-Joaquim (SJM-03).

A Tabela 2 mostra a porcentagem de energia consumida de cada classe tarifária em relação à energia total consumida nos alimentadores. Pode-se notar que o alimentador JPM-05 possui predominância de consumo da classe residencial (82%), o alimentador APG-02 possui a maior parte do consumo da classe industrial (63%), e o alimentador ICO-12 é composto principalmente por consumo na classe comercial (80%).Por fim, o alimentador SJM-03 tem a maior parte do consumo na classe rural (79%).

Os alimentadores escolhidos também se diferenciam na quantidade de UCs, na proporção entre consumidores de baixa tens˜ao e m´edia tens˜ao, comprimento, quantidade de transformadores, demanda e tensão base. Essas características são apresentadas na Tabela 3.

Tabela 2. Participação de cada classe tarifária em relação à energia total consumida nos alimentadores

|             | $APG-02$ | $ICO-12$ | $JPM-05$ | $SIM-03$ |
|-------------|----------|----------|----------|----------|
| Residencial | $14\%$   | 19%      | 82\%     | 9%       |
| Industrial  | 63%      | $0\%$    | 5%       | $1\%$    |
| Comercial   | 21%      | 80%      | $7\%$    | 11%      |
| Rural       | $1\%$    | $0\%$    | $0\%$    | 79%      |
| Outros      | $1\%$    | $1\%$    | 6%       | ባ፠       |

Tabela 3. Dados dos alimentadores utilizados no estudo (1=APG-02, 2=ICO-12, 3=JPM-05, 4=SJM-03

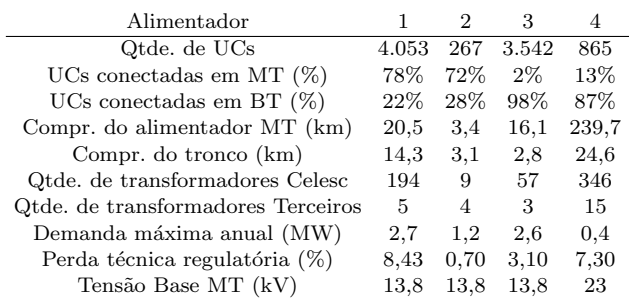

### 4.2 Cargas

A caracterização diária das cargas das distribuidoras é feita através de informações da campanha de medição. Essa campanha é feita a cada revisão tarifária periódica e sua metodologia é definida no Módulo 2 dos Procedimentos de Distribuição (ANEEL, 2021d).

Na campanha de medição são analisados dados de consumo, obtidos ao longo de um período determinado, para as unidades consumidoras separadas por nível de tensão, potência demandada e classe tarifária. Para os consumidores atendidos em média tensão, são definidos dez grupos de curvas. Já os consumidores atendidos em baixa tensão são separados em seis classes tarifárias (residencial, comercial, industrial, rural, serviço público e iluminação pública). São definidos então uma única curva para iluminação pública, e dez grupos de curvas para as outras cinco classes. Os grupos de curva incluem curvas diferentes para três tipos de dias, sendo dias úteis, sábados e domingos.

Nesse estudo são utilizadas as curvas de carga obtidas no processo de caracterização da carga da distribuidora, realizado durante a Revisão Tarifária Periódica de 2016 da Celesc Distribuição. Essas curvas, disponíveis em Cantão  $(2022)$ , são definidas a partir de um banco de medições amostrais e segregadas em tipologias através de modelos estatísticos, mais especificamente métodos de análise de agrupamentos. Cada unidade consumidora do estudo é vinculada a uma tipologia de modo aleatório, desde que o total tenha uma representação adequada entre as curvas de carga típicas selecionadas.

A partir das curvas de carga e de informações de consumo mensal, é feito o cálculo da potência ativa base para cada mês do ano. Como as curvas de carga dos três diferentes tipos de dia possuem como valor máximo 1  $pu$ , o valor da potência ativa base é, consequentemente, o valor da demanda máxima da UC. Além disso, para a plena caracterização da carga, considera-se o fator de potência de 0,92 (indutivo) para todas as unidades consumidoras, conforme orientado em ANEEL (2021e) para o cálculo de perdas na distribuição.

Finalmente, emprega-se o modelo ZIP (polinomial) para a modelagem da carga, sendo formado por parcelas de impedância  $(Z)$ , corrente  $(I)$  e potência  $(P)$  constantes.

As potências ativa e reativa deste modelo são estabelecidas pelas Equações 2 e 3 (ANEEL, 2014). As variáveis  $a_p, a_q$ comp˜oem as parcelas da carga ativa e reativa modeladas como potência constante,  $b_p, b_q$  referem-se cargas supondo corrente constante e  $c_p, c_q$  são as parcelas modeladas como impedância constante. Considera-se para a potência ativa  $50\%$ da carga como potência constante e $50\%$  como impedância constante ( $a_p=c_p=0,5; b_p=0$ ). Para a potência reativa  $100\%$  da carga é modelada como impedância constante  $(c_q=1,0; a_q=b_q=0)$  (ANEEL, 2014).

$$
P = P_0 \left( a_p + b_p \frac{V}{V_0} + c_p \left( \frac{V}{V_0} \right)^2 \right) \tag{2}
$$

$$
Q = Q_0 \left( a_q + b_q \frac{V}{V_0} + c_q \left( \frac{V}{V_0} \right)^2 \right) \tag{3}
$$

### 4.3 Condições operacionais

Dados de irradiação diária média dos 12 meses do ano  $(H_m)$ , referentes à cidade de Florianópolis, foram retirados do Atlas Brasileiro de Energia Solar (Pereira, 2017) e estão apresentados na Tabela 4. Os dados da Tabela 4, em conjunto com os valor de  $G_{h,pu}$  da Figura 2, permitem calcular os valores de irradiância de base mensais  $(G_m)$  através de (4), sendo ∆t=1 hora. Posteriormente, os valores de  $G_m$  são empregados em (1) para calcular a potência dos sistemas fotovoltaicos.

Outro dado necessário, para completar a definição das condições operacionais, é a temperatura do local. Para esse estudo foram utilizados os dados históricos, conforme a base de dados do INMET (2020). Os dados utilizados representam as médias das medições do ano de 2019. As médias são calculadas para os 3 tipos de dia e para os 12 meses do ano, totalizando 36 curvas de temperatura contendo valores horários. Os valores utilizados estão disponíveis em Cantão (2022).

$$
G_m = \frac{H_m}{\sum_{h=0}^{23} G_{h,pu} \cdot \Delta t} \quad m = 1, 2...12 \quad h = 0, 1...23 \quad (4)
$$

#### 4.4 Parˆametros dos Sistemas Fotovoltaicos

Os sistemas fotovoltaicos conectados na rede da Celesc Distribuição são compostos em sua grande maioria (99%) por geradores com potˆencia ativa nominal menor do que 75 kW, classificados como microgeradores. Dessa forma, nesse estudo optou-se por considerar que os geradores são instalados apenas nos consumidores atendidos em baixa tensão, com valores de 220/380 V.

A potência de cada unidade de geração é determinada a partir do conhecimento da energia consumida em cada UC  $(E_{uc})$ , pois o sistema de compensação de energia é mais vantajoso economicamente se a geração e o consumo se igualarem ao longo do tempo. Neste caso, define-se  $E_{uc}$ em (5), onde  $D_{md,uc}$  é a demanda média de cada UC e  $t_{tot}$ o tempo total do cálculo da energia.

$$
E_{uc} = D_{md,uc} \cdot t_{tot} \tag{5}
$$

Assumindo inicialmente uma condição idealizada, onde o sistema fotovoltaico opera sem perdas e nas condições nominais de irradiância e temperatura, a energia gerada  $(E_{gd})$  é definida a partir de  $(6)$ .

$$
E_{gd} = \sum_{h=0}^{23} P_{mpp} \cdot G_{h,pu} \cdot \Delta t = P_{mpp} \sum_{h=0}^{23} G_{h,pu}
$$
 (6)

Tabela 4. Irradiação diária média de cada mês  $\left(H_m\right)$ para o ano de 2019 na cidade de Florianópolis/SC (valores em kWh/m<sup>2</sup>·dia)

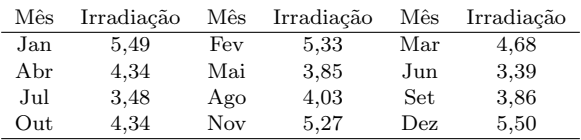

Por sua vez, igualando o consumo e a geração  $(E_{uc}=E_{qd})$ e analisando para  $t_{tot}$ =24 horas, obtém-se a potência nominal do gerador de cada unidade consumidora conforme  $(7)$ , onde o valor de  $7,89$  é obtido a partir do somatório de  $G_{h,pu}$  apresentados na Figura 2.

$$
P_{mpp} = D_{md,uc} \cdot \frac{24}{7,89} \tag{7}
$$

Definido o valor de  $P_{\operatorname{mpp}},$  este pode ser empregado em $(1)$ para obter  $P_{CC,h}$ , juntamente com o valor de  $k_{T,h}$  determinado a partir dos dados da Tabela 5. São apresentados também os dados para correção de  $P_{CC,h}$  (em pu de  $P_{mpp}$ ) devido ao rendimento do inversor (Freitas, 2020).

 $E$  relevante informar que a interpolação entre os valores apresentados na Tabela 5 é feita de forma linear, e a extrapolação considera os dois últimos valores definidos. Além disso, o fator de potência utilizado para os inversores  $\acute{e}$  unitário, ou seja, os geradores fotovoltaicos estudados somente injetam potência ativa. Nos estudos, o número de fases de cada sistema fotovoltaico é igual ao número de fases da UC no qual ele é instalado.

## $4.5$  Nível de Inserção

Cada alimentador foi simulado para níveis de inserção de geração fotovoltaica variando de  $0\%$  a  $100\%$  com intervalos de 10%. O nível de inserção  $(N_{\%})$  é definido conforme  $(8)$ , onde  $P_{mpp,i}$  é a potência nominal de cada gerador,  $N_{gd,al}$ ´e o n´umero total de geradores distribu´ıdos no alimentador e  $D_{max,al}$  é a demanda máxima anual do alimentador.

$$
N_{\%} = \frac{\sum_{i=1}^{N_{gd,al}} P_{mpp,i}}{D_{\text{max},al}} \cdot 100\%
$$
 (8)

## 4.6 Figuras de Mérito para Análise dos Resultados

Após o cálculo do fluxo de potência são quantificadas as perdas técnicas e o perfil de tensão dos alimentadores.

De acordo com ANEEL (2021e), as perdas técnicas correspondem "à energia dissipada no sistema de distribuição devido a fenômenos da física". Nesse estudo não estão sendo consideradas as perdas não-técnicas (furtos de energia e outros). Além disso, foram escolhidos alimentadores sem geração própria, e a energia gerada pelos sistemas fotovoltaicos s˜ao contabilizadas junto com o consumo da UC. Assim, a perda técnica corresponde ao somatório anual da diferença entre a energia injetada no alimentador e a energia entregue aos consumidores, sendo calculada para cada mês e para cada tipo de dia, em um período de 24 horas. As perdas são apresentadas através do indicador de

Tabela 5. Dados para correção da potência dos geradores distribuídos, devido a temperatura e ao rendimento do inversor.

| Temp. $(^{\circ}C)$ | $F_T$ | $P_{CC}$ (pu) | Rend. |
|---------------------|-------|---------------|-------|
| 0                   | 1,2   | 0,1           | 0.86  |
| 25                  | 1,0   | $_{0,2}$      | 0.90  |
| 75                  | 0,8   | 0,4           | 0.93  |
| 100                 | 0.6   | 1,0           | 0.97  |

percentual de perdas técnicas  $(PPT)$ , conforme ANEEL (2021e).

No caso da tens˜ao em regime permanente, os valores de tensão são obtidos após a convergência do cálculo do fluxo de potência no alimentador. São armazenadas as tensões para cada nó, cada hora, cada tipo de dia e cada mês. Para o cálculo do limite de inserção é então utilizada a maior tens˜ao anual apresentada no alimentador, ou seja, a maior tensão considerando todos os nós, todas as horas, todos os tipos de dia e todos os meses, representando a situação de pior caso.

## 5. SIMULAÇÕES

## 5.1 Método de Monte Carlo

Os m´etodos de Monte Carlo s˜ao utilizados em sistemas de distribuição devido à suas características probabilísticas. Dentre as características estudadas pode-se citar chance de falha (Goel, 2000), condição de operação das gerações distribuídas (Hegazy et al., 2003) e confiabilidade do sistema (Heydt and Graf, 2010). Mais especificamente, quando se trata de geração fotovoltaica, citam-se estudos com as probabilidades das condições climáticas (Constante-Flores, 2019) e do posicionamento dos geradores (Stecanella et al., 2020).

O m´etodo de Monte Carlo utilizado nesse estudo foi baseado no proposto por Stecanella et al. (2020). Para tal, diferentes arranjos de unidades de geração fotovoltaica são sorteados para cada iteração da simulação, até que uma determinada convergência seja atingida. Porém, os métodos de convergência e as figuras de mérito extraídas foram alterados, conforme apresentado nas seções a seguir.

## 5.2 Variáveis

O objetivo do estudo é calcular a chance de uma determinada potência total de geração instalada resultar em extrapolação de limites de qualidade de energia. Por isso, utilizou-se como fator que varia entre as iterações, os diferentes arranjos de geração ao longo do alimentador.

Diferentes arranjos de geração podem ser obtidos variando a potência das gerações e os locais de instalação. Porém, a potência do gerador é função do consumo da UC, e o local de instalação da geração é o próprio ponto de conex˜ao da unidade consumidora. Portanto, para se obter diferentes arranjos, deve-se variar quais UCs possuem geração instalada.

Essa seleção é feita através do sorteio de diferentes unidades consumidoras até que o nível de inserção em estudo seja atingido, conforme (8). Considera-se para os sorteios que as unidades consumidoras possuem a mesma probabilidade de serem sorteadas.

Analisando (8), informa-se que as potências utilizadas no numerador são baseadas na demanda média dos consumidores conectados em baixa tensão, já o denominador é a demanda m´axima de todos os consumidores, tanto de baixa tensão quanto de média tensão. Com isso, pode-se ter casos em que determinados níveis de inserção não são atingidos mesmo com a instalação de geração em todas as

unidades consumidoras possíveis. Para contornar essa limitação, caso todos os consumidores tenham sido sorteados, e o nível de inserção do estudo não tenha sido atingido, s˜ao realizados sorteios adicionais nos quais uma UC pode ter uma segunda geração alocada.

#### 5.3 Convergência

Cada vez que o nível de inserção de geradores é atingido, e os fluxos de potência são solucionados, é considerada uma iteração no método de Monte Carlo. Várias iterações são feitas até que as convergências sejam atingidas nas figuras de m´erito analisadas (perdas e tens˜oes) ou que seja atingido o limite de iterações definido.

Para as perdas técnicas, a convergência é calculada através de (9), onde a variação percentual da média de perdas  $(\Delta L_{i,md\%})$  é determinada a partir da média dos valores até a iteração atual  $(L_{i,md})$ , com a média dos valores até a iteração anterior  $(L_{i-1,md})$ . Neste caso, a convergência das perdas técnicas é calculada para cada mês e para cada tipo de dia, considerando que foi alcançada quando a variação das médias é menor ou igual a  $0,1\%$ .

$$
\Delta L_{i,md\%} = \left| \frac{L_{i,md} - L_{i-1,md}}{L_{i-1,md}} \right| \cdot 100\% \tag{9}
$$

No caso das tens˜oes em regime, al´em dos meses e dos tipos de dia, as médias  $(\Delta V_{i,md})$  são calculadas por hora e por nó do circuito. As médias das tensões são apresentadas em valores por unidade  $(pu)$ , e a variação entre as médias é feita pela diferença, conforme  $(10)$ , sendo que a convergência é alcançada quando essa variação entre as médias é menor do que 0,001.

$$
\Delta V_{i,md} = |V_{i,md} - V_{i-1,md}| \tag{10}
$$

#### 5.4 Fluxograma

A Figura 3 apresenta um fluxograma para auxiliar no entendimento de como são feitas as simulações. As caixas em verde s˜ao dados previamente conhecidos e inseridos no programa, e a caixa em azul é realizada pelo OpenDSS. As caixas em branco s˜ao realizadas pelo MATLAB.

#### 6. RESULTADOS

#### 6.1 Perdas Técnicas

A Figura 4 mostra os percentuais de perdas técnicas para os alimentadores avaliados no estudo. Considerando o critério do ponto de inflexão da curva de perdas (quando as perdas técnicas passam a aumentar com o incremento da inserção de GD), observa-se que para o alimentador APG-02 (Figura 4-a) o ponto de inflexão ocorre para o nível de inserção de 60%. Os outros três alimentadores analisados apresentam um aumento de perdas a partir do primeiro nível de inserção (ou seja, o limite de inserção ocorre para valores menores que 10%);

Se for adotado o critério de comparação com o caso base de perdas (quando a inserção de GD é de  $0\%$ ), verifica-se que alimentador APG-02 teria limite maior do que 100%, enquanto que para os outros três alimentadores teriam um limite menor do que 10%.

#### 6.2 Tens˜ao em Regime Permanente

A Figura 5 apresenta o comportamento da tensão em regime permanente em função do nível de inserção de GD. Observa-se que, de forma semelhante às perdas, a máxima tensão anual do alimentador apresenta tendência de crescimento com o aumento da inserção de GD.

Baseado na separação proposta por EPRI (2012), os gráficos da Figura 5 são divididos em três regiões. A primeira região contém as inserções para as quais nenhuma iteração extrapolou o limite estudado, e será chamada de região A. A segunda região é de transição, e contém os níveis de inserção para os quais parte das iterações tiveram extrapolação, e será referenciada como região B. Por fim, a terceira região contém os níveis de inserção para os quais todas as iterações tiveram extrapolação do limite estudado, e será chamada de região C. Na definição do intervalo das áreas são desconsiderados os *outliers* (pontos representados pelos símbolos " $+$ " na cor vermelha).

Considerando uma avaliação conservadora, o limite de inserção de GD no alimentador corresponde ao maior nível de inserção na região A. Dessa forma, o limite de inserção para os alimentadores APG-02 e ICO-12 estaria entre 10 e 20% e para SJM-03 estaria entre 20 e 30%. No caso do alimentador JPM-05, seria possível inserir até  $100\%$  de GD sem a ocorrência de tensões acima do limite de  $0.05$  pu.

## 7. CONCLUSAO˜

Dos métodos propostos e avaliados para o cálculo dos limites, o método baseado nos limites de tensão foi o que apresentou resultados coerentes para os quatro alimentadores estudados. A utilização desse método como forma de avaliação prévia dos limites de inserção diminui o tempo despendido pelas distribuidoras nas análises de novas liga-

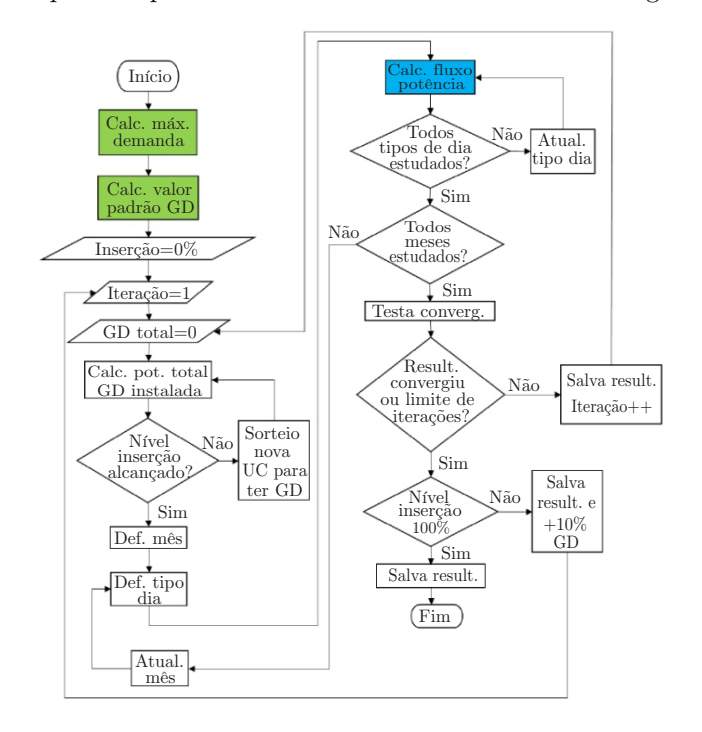

Figura 3. Fluxograma simplificado do algoritmo utilizado nas simulações.

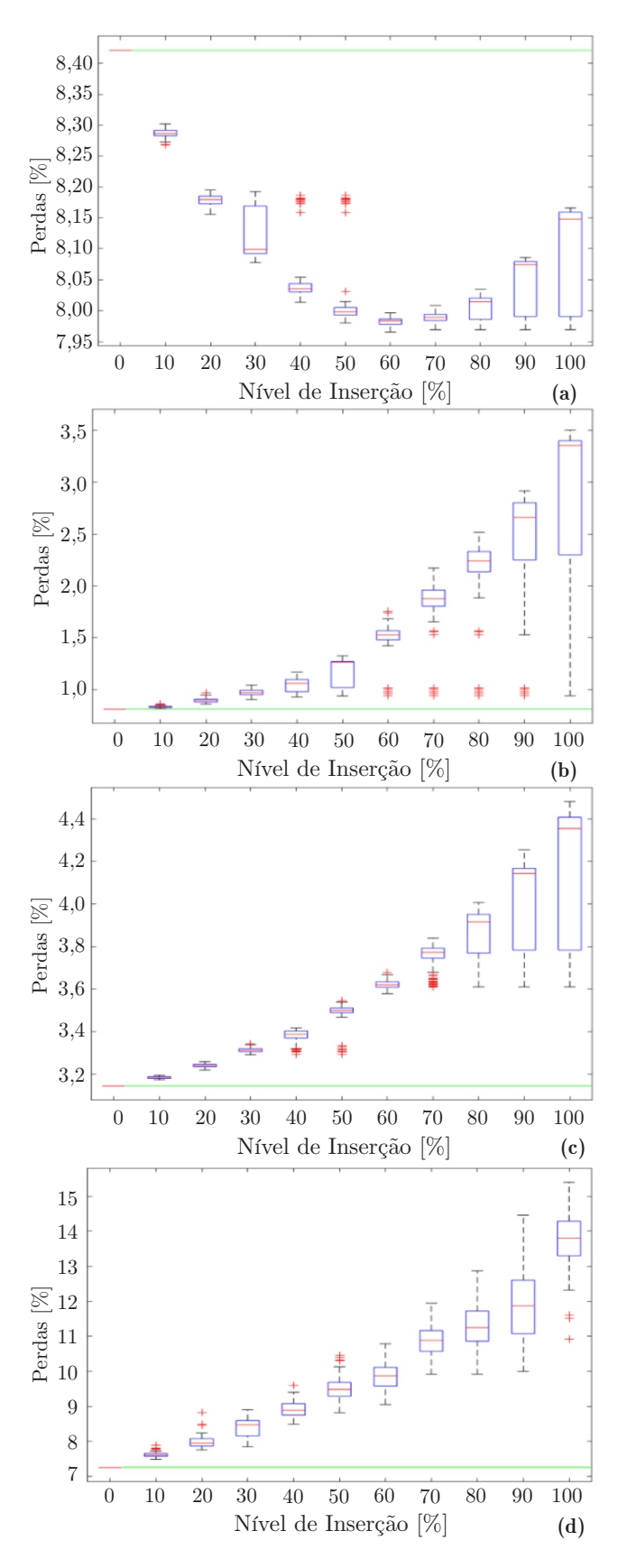

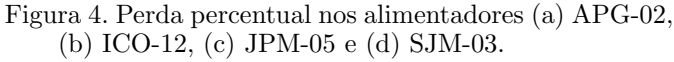

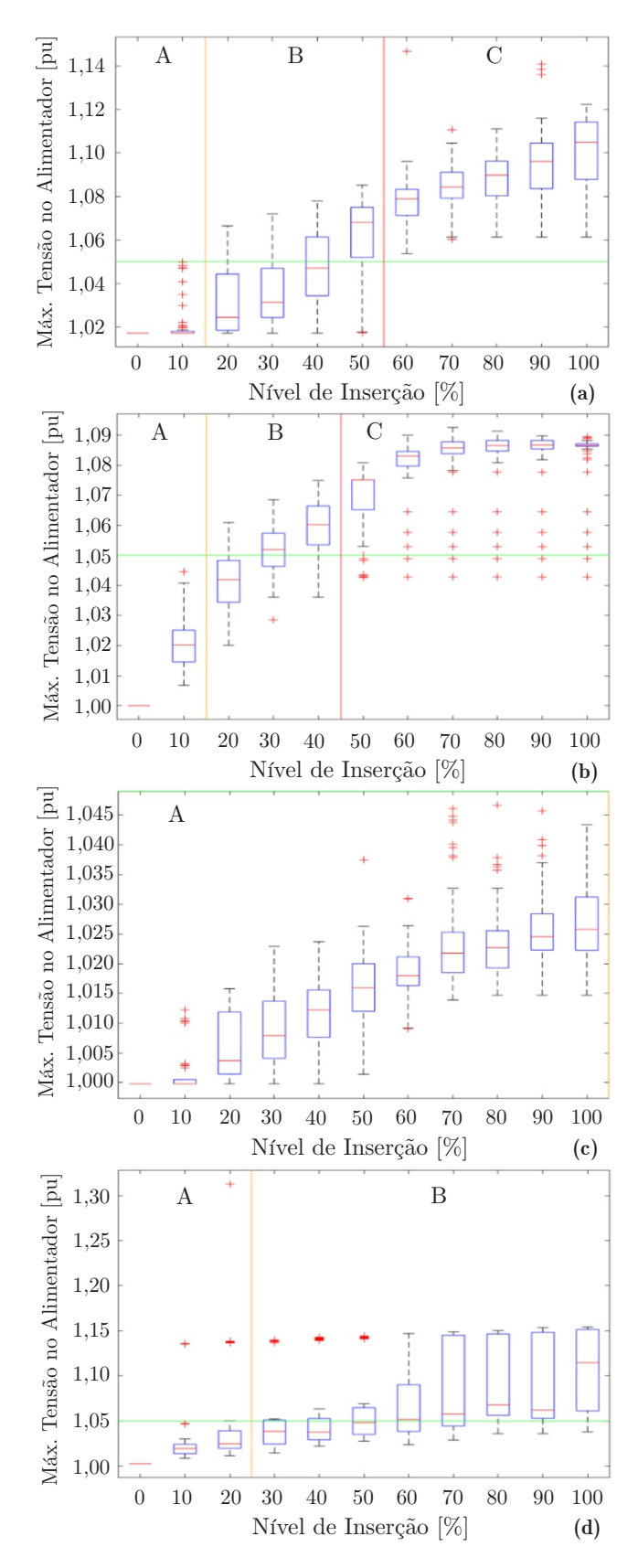

Figura 5. Máxima tensão nos alimentadores (a) APG-02, (b) ICO-12, (c) JPM-05 e (d) SJM-03. As regiões  $A$ , B e C, delimitadas pelas linhas amarela e vermelha, indicam as situações de extrapolação dos limites de tensão conforme EPRI (2012).

¸c˜oes em sua rede, pois os estudos n˜ao seriam necess´arios até que se atingisse o nível de inserção que extrapolaria os limites. Considerando o alimentador APG-02 por exemplo, seria aceita uma inserção de 20% de geração, para então se fazer necessário o estudo das gerações seguintes.

 $\acute{E}$  importante destacar que os arranjos utilizados em diferentes níveis de inserção são independentes. Ou seja, os arranjos utilizados, por exemplo para uma inserção de 20%, não levam em conta as gerações de 10%. Essa abordagem  $\acute{e}$  interessante quando se quer encontrar o limite mínimo de inserção, porém não condiz com o que ocorreria na realidade. Na prática o que se espera é que a inserção em um alimentador aumente gradativamente e, consequentemente, os mesmos geradores que compunham os primeiros níveis de inserção, continuem ativos ao se atingir os maiores n´ıveis. Isso influencia nas probabilidades de uma UC possuir gera¸c˜ao. Enquanto nesse estudo considerou-se essa probabilidade uniforme, na prática algumas UCs teriam  $100\%$  de chance de terem geração, e as demais teriam uma distribuição uniforme. Seria interessante em trabalhos futuros analisar a influência disso nas probabilidades dos maiores níveis de inserção, inclusive utilizando esse conhecimento para atualizar os estudos quando os limites de inserção fossem atingidos.

## **REFERÊNCIAS**

- Ampofo, D.O., Otchere, I.K., and Frimpong, E.A. (2017). An investigative study on penetration limits of distributed generation on distribution networks. In 2017 IEEE PES PowerAfrica, 573–576.
- ANEEL (2012). Resolução normativa nº 482, de 17 de abril de 2012. [Online]. Disponível em: https://biblioteca.aneel.gov.br/.
- ANEEL (2014). Nota técnica nº 0057/2014-srd/aneel aprimoramento da metodologia de cálculo de perdas na distribuição regulamentada no Módulo 7. [Online]. Disponível: www.aneel.gov.br.
- ANEEL (2021a). Geração distribuída. [Online]. Disponível em: https://bit.ly/3LjEsKk.
- ANEEL (2021b). Indicadores de conformidade do nível de tensão em regime permanente. [Online]. Disponível em: https://bit.ly/3vGwzIc.
- ANEEL (2021c). Procedimentos de distribuição de energia elétrica no sistema elétrico nacional – PRODIST Módulo  $10$  – sistema de informação geográfica regulatório. [Online]. Disponível em: https://bit.ly/3Ktwxsm.
- ANEEL (2021d). Procedimentos de distribuição de energia elétrica no sistema elétrico nacional – PRO-DIST. Módulo 2 – planejamento da expansão do sistema de distribuição. [Online]. Disponível em: https://bit.ly/3OFJL8Z.
- ANEEL (2021e). Procedimentos de distribuição de energia el´etrica no sistema el´etrico nacional – PRODIST. Módulo  $7$  – cálculo de perdas na distribuição. [Online]. Disponível em: https://bit.ly/3LuZsh3.
- Cantão, A.I. (2022). Análise dos impactos da geração distribuída fotovoltaica através de simulações de Monte Carlo: estudo de caso na Celesc Distribuição. Mestrado em Engenharia Elétrica, Instituto Federal de Santa Catarina.
- Constante-Flores, Gonzalo Esteban; Illindala, M.S. (2019). Data-driven probabilistic power flow analysis for a dis-

tribution system with renewable energy sources using monte carlo simulation. IEEE Transactions on Industry Applications, 55(1), 174–181.

- Daud, S., Kadir, A.F.A., and Gan, C.K. (2015). The impacts of distributed photovoltaic generation on power distribution networks losses. In 2015 IEEE Student Conference on Research and Development (SCOReD), 11–15.
- Dugan, Roger C.; Montenegro, D. (2020). Reference guide - the open distribution system simulator opendss electric power research institute, inc. [Online]. Disponível em: https://bit.ly/3MGQfTk.
- EPRI (2012). Stochastic analysis to determine feeder hosting capacity for distributed solar pv. [Online]. Disponível em: https://bit.ly/3vGJMC9.
- EPRI (2019). Introduction to the opendss. [Online]. Disponível em: https://bit.ly/3MzvZmo.
- Freitas, P. (2020). Impacto de funções inteligentes de inversores de sistemas fotovoltaicos na operação de redes de distribuição de energia elétrica. Programa de Pós-Graduação em Eng. Elétrica, Universidade de São Paulo.
- Goel, L. (2000). Monte carlo simulation-based reliability studies of a distribution test system. Electric Power  $Systems Research, 54(1), 55-65.$
- Hegazy, Y., Salama, M., and Chikhani, A. (2003). Adequacy assessment of distributed generation systems using monte carlo simulation. IEEE Transactions on Power Systems, 18(1), 48–52.
- Heydt, G.T. and Graf, T.J. (2010). Distribution system reliability evaluation using enhanced samples in a monte carlo approach. IEEE Transactions on Power Systems, 25(4), 2006–2008.
- INMET (2020). Dados históricos anuais. [Online]. Disponível em: https://portal.inmet.gov.br/dadoshistoricos.
- Kordkheili, R.A., Bak-Jensen, B., R-Pillai, J., and Mahat, P. (2014). Determining maximum photovoltaic penetration in a distribution grid considering grid operation limits. In 2014 IEEE PES General Meeting | Conference Exposition, 1–5. doi:10.1109/PESGM.2014.6939292.
- Morren, Johan; Haan, S.W. (2008). Maximum penetration level of distributed generation without violating voltage limits. In CIRED Seminar 2008: SmartGrids for Distribution, 1–4.
- Pereira, E.B. (ed.) (2017). Atlas brasileiro de energia solar. São José dos Campos: INPE.
- Rahmani, R., Aghaee, S.S., Hosseinian, S.H., and Sadeghi, S.H.H. (2017). Determining maximum penetration level of distributed generation sources in distribution network considering harmonic limits and maintain protection coordination scheme. In 2017 Conference on Electrical Power Distribution Networks Conference (EPDC), 196– 199.
- Seker, A.A., Gozel, T., and Hocaoglu, M.H. (2018). An analytic approach to determine maximum penetration level of distributed generation considering power loss. In 2018 Twentieth International Middle East Power Systems Conference (MEPCON), 956–961.
- Stecanella, P.A.J., Vieira, D., Vasconcelos, M.V.L., and Ferreira Filho, A.D.L. (2020). Statistical analysis of photovoltaic distributed generation penetration impacts on a utility containing hundreds of feeders. IEEE Access, 8, 175009–175019.